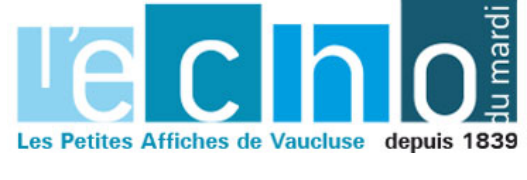

Ecrit par Echo du Mardi le 28 décembre 2022

## **La Région Sud soutient l'installation de bornes de charge électriques dans les copropriétés**

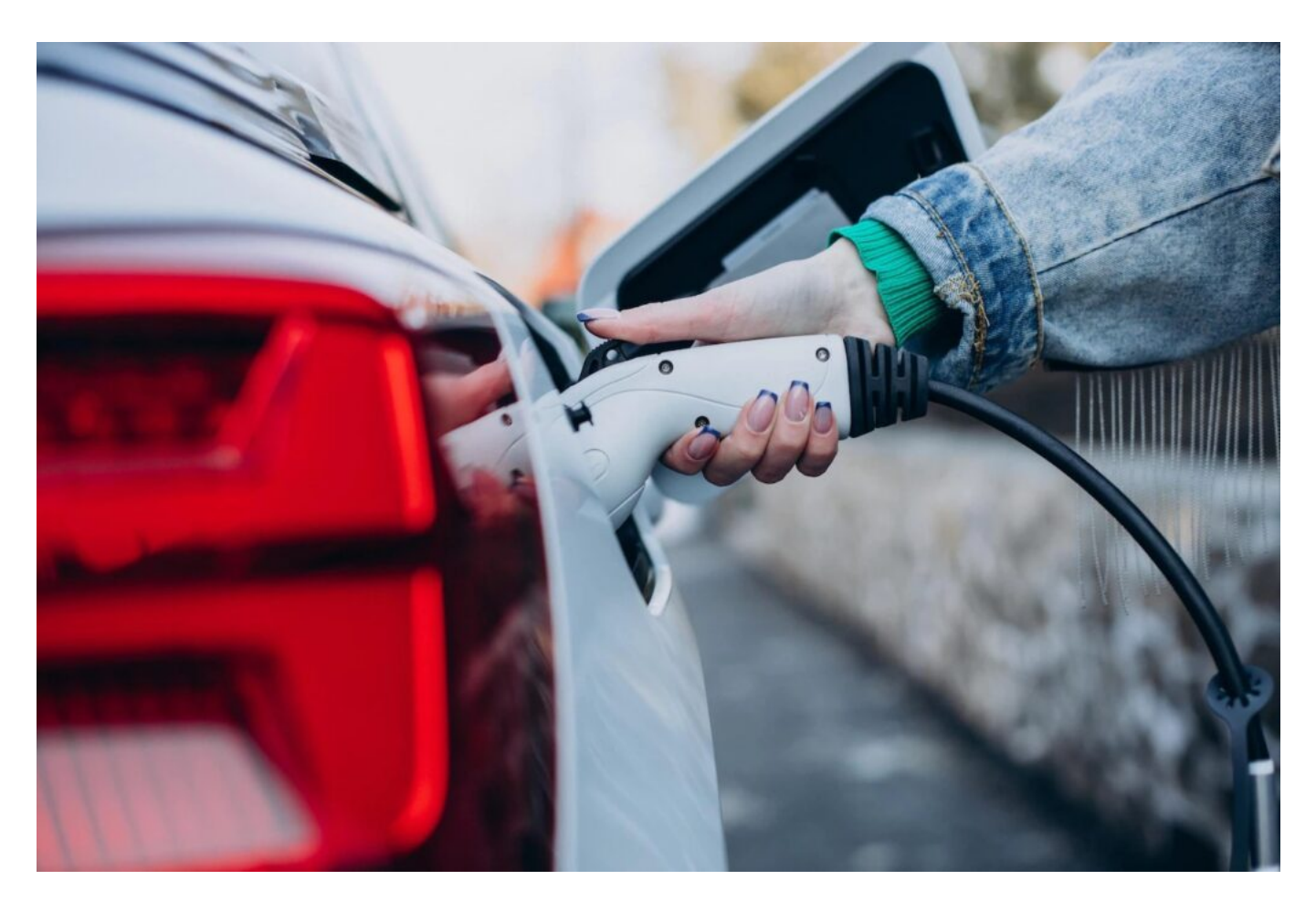

**En 2019, la [Région Sud](https://www.maregionsud.fr) a lancé son dispositif 'Zéro émission sur la route' afin d'aider ses habitants au déploiement des véhicules électriques. Aujourd'hui, elle a de soutenir l'installation de nouvelles bornes de recharge électriques au sein des copropriétés.**

La transition énergétique et l'atteinte d'une neutralité carbone font partie des priorités de la Région Sud. « Nous devons penser à une nouvelle mobilité, avec des transports durables et respectueux de l'environnement », explique Renaud Muselier, président de la Région. Le dispositif 'Zéro émission sur la route' a déjà permis plus de 65 opérations représentant 800 bornes de charge électriques, 80 véhicules électriques, et 3,5 millions d'euros de subventions.

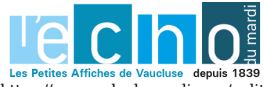

Pour toujours en savoir plus, lisez www.echodumardi.com, le seul média économique 100% Vaucluse habilité à publier les annonces légales, les appels d'offres et les ventes aux enchères !

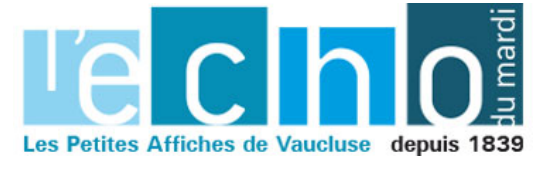

Ecrit par Echo du Mardi le 28 décembre 2022

Depuis le début de l'année, les prix des carburants ne cessent d'augmenter et la qualité de l'air continue de se dégrader. Ainsi, la Région Sud a décidé d'élargir les aides relatives au dispositif 'Zéro émission sur la route' et de soutenir l'installation de nouvelles bornes de charge électriques dans les copropriétés afin que leurs habitants puissent recharger leur véhicule directement chez eux.

V.A.

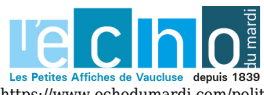

Pour toujours en savoir plus, lisez www.echodumardi.com, le seul média économique 100% Vaucluse habilité à publier les annonces légales, les appels d'offres et les ventes aux enchères !